## **filecmdCopy**

Initiates copy action of selected files.

## **Parameters**

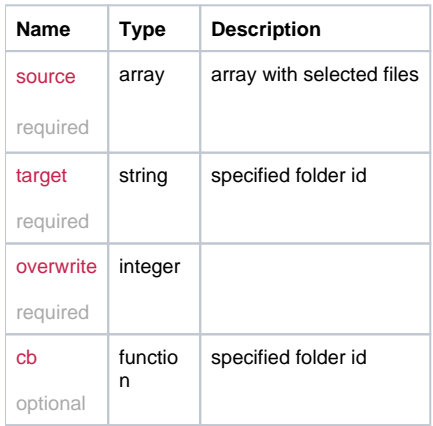

## Example

```
this.filecmdCopy = function(source, target, overwrite, cb) {
  var data = {
    ids: source,
    target : target
  };
  if (typeof overwrite != 'undefined') {
    data.overwrite = overwrite;
   }
  return _request({
   method: 'POST',
    url: '/file/copy',
    data: data,
    callback: cb
  });
};
```